## Cheatography

Mongoose Cheat Sheet by [wooandoo](http://www.cheatography.com/wooandoo/) via [cheatography.com/3194/cs/17143/](http://www.cheatography.com/wooandoo/cheat-sheets/mongoose)

## **Schema**

import { Schema } from "mongoose" const Entity Schema = new Schema({ / *definition* / }) const Entity = model( " Ent ity ", Entity Schema)

## **Create**

```
let entity = new Entity({}) unsaved entity unsaved entity
```
let entity = Entity.cr eat e({}) save entity; return a promise

entity.save() save created or updated entity; return a promise

Update

Entity.up dat eOn e(p red icate, updates, options) update only the first found item by default; return a promise

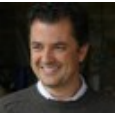

By wooandoo

[cheatography.com/wooandoo/](http://www.cheatography.com/wooandoo/)

Not published yet. Last updated 19th September, 2018. Page 1 of 1.

Sponsored by Readable.com Measure your website readability! <https://readable.com>